QG Wiki - https://wiki.qg-moessingen.de/

 $\mathbf{x}$ <sup>[1\)](#page--1-0)</sup>

## **Versionsverwaltung: Einführung in GIT**

Installationsanleitung für alle wichtigen Bestriebssysteme: <https://git-scm.com/book/de/v2/Erste-Schritte-Git-installieren>

## **Kleiner GIT-Kurs**

- <https://gitea.schule.social>
- [Ein erstes Repo](https://wiki.qg-moessingen.de/faecher:informatik:oberstufe:git:erstes_repo:start)
- [Einfacher Workflow mit Zeitmaschine](https://wiki.qg-moessingen.de/faecher:informatik:oberstufe:git:workflow:start)

## **Material**

[1\)](#page--1-0)

[n/a: Keine Treffer]

Photo by [Yancy Min](https://unsplash.com/@yancymin?utm_source=unsplash&utm_medium=referral&utm_content=creditCopyText) on [Unsplash](https://unsplash.com/s/photos/git?utm_source=unsplash&utm_medium=referral&utm_content=creditCopyText)

From: <https://wiki.qg-moessingen.de/> - **QG Wiki**

Permanent link: **<https://wiki.qg-moessingen.de/faecher:informatik:oberstufe:git:start?rev=1619607422>**

Last update: **28.04.2021 12:57**

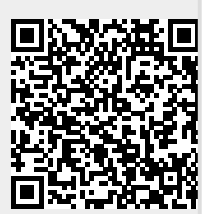